# **Stable Code Technical Report**

Nikhil Pinnaparaju Reshinth Adithyan Duy Phung Jonathan Tow James Baicoianu Ashish Datta Maksym Zhuravinskyi Dakota Mahan Marco Bellagente Carlos Riquelme Nathan Cooper

Stability AI Language Models Team\*

### Abstract

We introduce Stable Code, the first in our new-generation of code language models series, which serves as a general-purpose base code language model targeting code completion, reasoning, math, and other software engineering-based tasks. Additionally, we introduce an instruction variant named Stable Code Instruct that allows conversing with the model in a natural chat interface for performing question-answering and instruction-based tasks. In this technical report, we detail the data and training procedure leading to both models. Their weights are available via Hugging Face for anyone to download and use <sup>†‡</sup>. This report contains thorough evaluations of the models, including multilingual programming benchmarks, and the MT benchmark focusing on multi-turn dialogues. At the time of its release, Stable Code is the state-of-the-art open model under 3B parameters and even performs comparably to larger models of sizes 7 billion and 15 billion parameters on the popular Multi-PL benchmark. Stable Code Instruct also exhibits state-ofthe-art performance on the MT-Bench coding tasks and on Multi-PL completion compared to other instruction tuned models. Given its appealing small size, we also provide throughput measurements on a number of edge devices. In addition, we open source several quantized checkpoints and provide their performance metrics compared to the original model.

# 1 Introduction

The application of Machine Learning in programming languages has been prolific: from code understanding to code representation or code completion. Earlier work focused on exploiting the underlying deep semantic structure of programming languages like in Code2Vec [4], Code2Seq [3], Graph Representation Learning for Code [2]. The above architectures are tailor-made for the native structures of Abstract Syntax Trees (AST) / Data Flow Graphs (DFG), and have a significant limitation: they can only be applied for tasks that involve completely executable code. For instance, to generate DFG as outlined by Allamanis et al.[2], the program needs to be complete. Works such as Austin et al., [5] have shown how transformers-based models can be used like natural language for code at the lexical (text) level. Since then, language models have been widely used to model code on a variety of tasks. The extensible training dynamics of language models offer improved reasoning and understanding ability [41] often captured via their application in productivity tools for software engineers such as code completion [20, 23], question answering [18, 20], and debugging plugins [15, 23]. Models like these are executed every few seconds, especially in the case of code completion. Accordingly, strong models that can run on consumer devices are preferred, as avoiding network latency makes a difference and addresses various discrepancies with respect to gated APIs. In this

<sup>\*</sup>Correspondance to: {nikhil.pinnaparaju, reshinth, nathan.cooper}@stability.ai

<sup>&</sup>lt;sup>†</sup>https://huggingface.co/stabilityai/stable-code-3b

<sup>&</sup>lt;sup>‡</sup>https://huggingface.co/stabilityai/stable-code-instruct-3b

work, we introduce Stable Code and Stable Code Instruct, small and fast code language models that achieves strong performance on popular benchmarks while matching significantly larger models.

The report is structured as follows. Section 2 describes the training data in detail, and the architectural choices are provided in Section 3. Section 4 covers the training procedure applied to the base Stable Code model, while Section 5 focuses on instruction tuning. In Section 6 we share the performance of these models and Section 7 is centered around throughput and quantization. Finally, Section 8 concludes.

| Dataset                     | Sampling<br>Weight | Num Tokens<br>Sampled | Epochs | Category  |
|-----------------------------|--------------------|-----------------------|--------|-----------|
| StarCoder C                 | 0.0924             | 122,202,657,912.00    | 6.0    | Code      |
| StarCoder CPP               | 0.0734             | 97,032,316,152.00     | 6.0    | Code      |
| StarCoder Java              | 0.1029             | 136,010,698,326.00    | 6.0    | Code      |
| StarCoder Javascript        | 0.0858             | 113,469,977,934.00    | 6.0    | Code      |
| StarCoder CSS               | 0.0146             | 19,285,266,328.00     | 4.0    | Code      |
| StarCoder Go                | 0.0258             | 34,092,166,492.00     | 4.0    | Code      |
| StarCoder HTML              | 0.0298             | 39,354,336,188.00     | 4.0    | Code      |
| StarCoder Ruby              | 0.0061             | 8,011,730,332.00      | 4.0    | Code      |
| StarCoder Rust              | 0.0122             | 16,131,445,656.00     | 6.0    | Code      |
| StarCoder Markdown          | 0.1154             | 152,629,435,716.00    | 6.0    | Code      |
| StarCoder Shell             | 0.0033             | 4,323,112,416.00      | 4.0    | Code      |
| StarCoder Php               | 0.0764             | 100,958,420,706.00    | 6.0    | Code      |
| StarCoder Sql               | 0.0247             | 32,645,285,202.00     | 6.0    | Code      |
| StarCoder R                 | 0.0003             | 415,957,896.00        | 4.0    | Code      |
| StarCoder Typescript        | 0.0224             | 29,634,722,636.00     | 4.0    | Code      |
| StarCoder Python            | 0.1067             | 141,067,150,184.00    | 8.0    | Code      |
| StarCoder Jupyter           | 0.0060             | 7,941,540,044.00      | 4.0    | Code      |
| StarCoder Restructured Text | 0.0032             | 4,179,202,492.00      | 4.0    | Code      |
| Github Issues               | 0.0231             | 46,302,993,820        | 2.5    | Technical |
| Github Diffs                | 0.0019             | 3,817,060,582         | 2.0    | Technical |
| StackExchange               | 0.0019             | 3,817,060,582         | 2.0    | Technical |
| Synthetic                   | 0.0006             | 819,864,748.00        | 3.0    | Technical |
| Proof Pile                  | 0.0384             | 50,780,637,096        | 1.0    | Math      |
| Meta Math QA                | 0.0003             | 83,663,501            | 4.0    | Math      |
| Arxiv                       | 0.0213             | 28,097,511,912.00     | 1.0    | Web       |
| Refined Web                 | 0.0220             | 29,114,185,066.13     | 0.5    | Web       |
| Total                       | 1                  | 1,322,090,182,830.13  | 3      | -         |

Table 1: The complete Stable Code 3B training set with sampling weights. The tokens count refers to the **NeoX** tokenizer introduced in Sec. 3.1

# 2 Training Data

### 2.1 Pretraining Dataset

To construct the pre-training dataset for Stable Code, we collected a diverse array of publicly accessible, large-scale data sources. These sources encompass a wide spectrum of code repositories, extensive collections of technical documents (example: readthedocs), mathematically focused texts, and comprehensive web datasets. The primary objective of this initial *pretraining* phase is to learn a rich internal representation that extends beyond mere code comprehension. Our aim was to significantly enhance the model's capabilities in mathematical understanding, logical reasoning, and processing of complex technical texts surrounding software development. The rationale behind

selecting such a varied dataset mix is to develop a language model well suited to perform a wide range of software engineering tasks, not only those directly related to programming like code completion.

Furthermore, our training data also contains general text datasets in order to provide the model with a broader linguistic knowledge and context. We hope this enables the model to address a wider range of queries and tasks in a conversational manner. In Table 1, we provide the data sources, epochs, categories, and sampling weights of the datasets used to set up the pretraining corpus. We use an 80:20 split distribution of code and natural language data, respectively, with the contributions from individual components detailed in the table (see Table 2 for references).

| Dataset           | Reference |
|-------------------|-----------|
| StarCoder Data    | [26]      |
| Github Issues     | [25]      |
| Github Diffs      | [28]      |
| Stackexchange     | [16]      |
| Arxiv             | [16]      |
| Synthetic Dataset | Sec 2.1.1 |
| Proof Pile Math   | [6]       |
| Meta Math QA      | [42]      |
| Refined Web       | [30]      |

Table 2: References for main training datasets.

#### 2.1.1 Synthetic Dataset

We also introduce a small synthetic dataset into our pre-training corpus. The data is synthetically generated from the seed prompts of the CodeAlpaca<sup>§</sup> dataset, which is comprised of 174,000 prompts. To augment the diversity and difficulty presented in the code-alpaca prompts, we employed the "Evol-Instruct" method as introduced by Xu et al., [40] wherein we ask a language model (in this case, we use WizardLM [40]) to increase the complexity of the given seed prompt in a step-by-step fashion. By applying strategies focused on breadth, reasoning, deepening, and complexity, we were able to enrich our collection with an additional 100,000 prompts. We leverage the DeepSeek Coder 34B model [21] to generate synthetic outputs for the newly developed "Evol-Instruct" prompts. We believe that introducing this synthetic data early during the pretraining phase helped the model respond better to natural language text based on an ablation experiment we conducted.

#### 2.2 Long Context Dataset

Building upon the initial pre-training phase, we composed an additional stage of training that specifically targets the model's capability to process and comprehend long sequences. Having a longer context length is useful for coding models due to the usual inter-dependence of multiple files within a repository. We specifically chose 16,384 as the context length for our long context dataset after determining the median and mean number of tokens in a software repository to be  $\approx 12k$  and  $\approx 18k$  tokens, respectively. This continued training stage focused on a curated selection of programming languages, all sourced from The Starcoder dataset [26], a filtered version of the Stack which is a large collection of high quality and permissively licensed coding data [25]. The languages selected for this phase were based on the Stack Overflow Developer Survey 2022 [35]. In particular, we selected *Python, C, C++, Go, Java, and JavaScript*.

To create this long context dataset, we took files written in these languages within a repository and combined them, inserting a special *<repo\_continuation>* token between each file to maintain separation while preserving the flow of content. To circumvent any potential biases that might arise from a fixed ordering of files—a factor that could inadvertently teach the model an unintended sequence or hierarchy—we employed a randomized strategy. For each repository, we generated not one, but two distinct orderings of the concatenated files. The statistics are outlined in Table 3.

<sup>&</sup>lt;sup>§</sup>Subset found here - https://huggingface.co/datasets/HuggingFaceH4/CodeAlpaca\_20K

| Statistic                  | File Level | Long Context |
|----------------------------|------------|--------------|
| Percentage of Rows >= 4096 | 5          | 100          |
| Median                     | 470        | 12834        |
| Max Length                 | 326833     | 1020069      |
| Min Length                 | 3          | 6008         |
| Mean                       | 1195       | 18000        |

Table 3: Data distribution of files before and after concatenation

# 3 Model Architecture

Stable Code is built on top of Stable LM 3B [38], which is a state-of-the-art LLM for natural language in English at the 3 billion parameter scale. The model is a causal decoder-only transformer similar in design to the LLaMA architecture [37]. Table 4 shows some of the key architectural details. In particular, the main differences with respect to LLaMA are the following:

- **Position Embeddings**. Rotary Position Embeddings [36] applied to the first 25% of head embedding dimensions for improved throughput following [13].
- Normalization. LayerNorm [7] with learned bias terms as opposed to RMSNorm [43].
- **Biases**. We remove all bias terms from the feed-forward networks and multi-head selfattention layers, except for the biases of the key, query, and value projections [8].

### 3.1 Tokenizer

We use the same tokenizer as the Stable LM 3B model, which is based on the BPE tokenizer from Black et al.,[13] with a vocabulary size of 50,257. We also added the special tokens from the StarCoder models that include tokens for indicating the name of the file, the number of stars for the repository, Fill-in-Middle (FIM), etc. For our long context training stage, we added a special token to indicate when two concatenated files belong to the same repository.

| Parameters    | Hidden Size                                 | Layers                                             | Heads | Sequence Length             |  |  |  |
|---------------|---------------------------------------------|----------------------------------------------------|-------|-----------------------------|--|--|--|
| 2,795,443,200 | 2560                                        | 2560 32 32                                         |       |                             |  |  |  |
|               | Table 4: Stable Code 3B model architecture. |                                                    |       |                             |  |  |  |
|               |                                             | Gradient<br>Micro Batch Size Accumulation<br>Steps |       |                             |  |  |  |
| Precision     | Micro Bate                                  | ch Size A                                          |       | Activation<br>Checkpointing |  |  |  |

Table 5: Stable Code 3B training configuration.

# 4 Training

In this section, we elaborate on the methodologies adopted for training the Stable Code models. This detailed analysis covers the compute infrastructure, setup configurations, and training techniques employed to optimize the model's learning process. We further delve into the use of the fill-in-the-middle (FIM) training objective and conduct a series of experiments to evaluate the effects of various initializations on the model's performance.

# 4.1 Compute and Setup

Stable Code was trained on 32 Amazon P4d instances comprising 256 NVIDIA A100 (40GB HBM2) GPUs. The size of our model, together with ZeRO stage 1 distributed optimization [33], eliminates

the need for model sharding. Still, different triplets of micro-batch size, gradient accumulation steps, along with activation checkpointing granularity lead to different speed metrics. We employ a global batch size of 4, 194, 304 tokens. With the setup in Table 5, we achieve  $\approx$ 222 TFLOPs/s per device, or 71.15% model flops utilization (MFU).

#### 4.2 Multi Stage Training

We employed a staged training approach that has been popular in other strong code language models such as the CodeGen [29], Stable Code Alpha [1], CodeLLaMA [34], and DeepSeekCoder [21] models as shown in Figure 1.

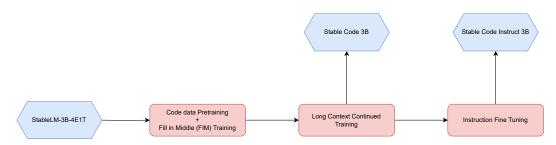

Figure 1: Staged approach to training Stable Code 3B and Stable Code Instruct 3B.

We train Stable Code to predict the next token following standard autoregressive sequence modeling [31]. We initialize our model from the Stable LM 3B checkpoint using the same base context length, 4096 for the first stage of training with the data mix detailed in Section 2. This is followed by a continued pretraining stage as shown in Figure 1.

Training is performed in BFloat16 mixed precision while keeping all-reduce operations in FP32. We use a standard AdamW optimizer with the following hyperparameters:  $\beta_1 = 0.9, \beta_2 = 0.95, \epsilon = 1e - 6, \lambda$ (weight decay) = 0.1. We start with a learning rate of 3.2e-4, set a minimum learning rate of 3.2e-5, and use a cosine decay learning rate schedule, shown in Fig 2

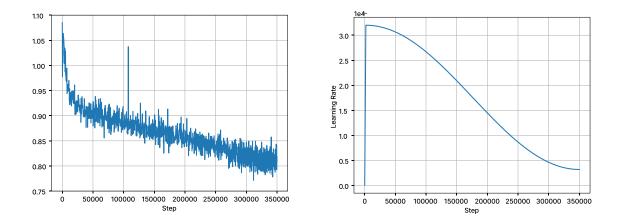

Figure 2: Stable Code 3B Loss and Learning Rate Curves.

The long context finetuning stage uses a peak learning rate of 2e-5 with a minimum of 1.28e-5 with the same betas, epsilon, and decay rate. We also switch the rotary embedding base to 1,000,000 in line with CodeLLama [34] and Stable Code Alpha [1]. The long context finetuning stage is performed for another 20,000 steps, i.e. an additional  $\approx 300$  billion tokens.

### 4.3 Model Initialization

As with other types of models, code models mostly follow one of two main training recipes: models trained from scratch with code and related texts (e.g., CodeGen [29], Stable Code Alpha [1], Deepseek Coder [21]) and models leveraging continued pretraining from a foundational language model (e.g., works akin to CodeLLaMA [34]). As possibly expected, we observe in Figure **??** that models initialized from the weights of a pretrained language model (say *Stable LM 3B* [38]) tend to outperform models trained from scratch. This observation aligns with the hypothesis that a positive cross-transfer between natural language and code contributes to enhanced model capabilities, supported by insights from the "Naturalness of Software" [19] literature.

The Stable LM 3B base model was initially pre-trained on a dataset comprising 100 billion code tokens (in addition to 3.9 Trillion non-code tokens), which forms the baseline for all line charts depicted in green in Figure ??. This token count is consistently incorporated into the total token count for all subsequent training phases, ensuring an equi-code-token comparison across models. Figure ?? shows us that at no point the line charts in blue cross the performance of those in green, suggesting that training on natural language tokens helps improve code capabilities of language models.

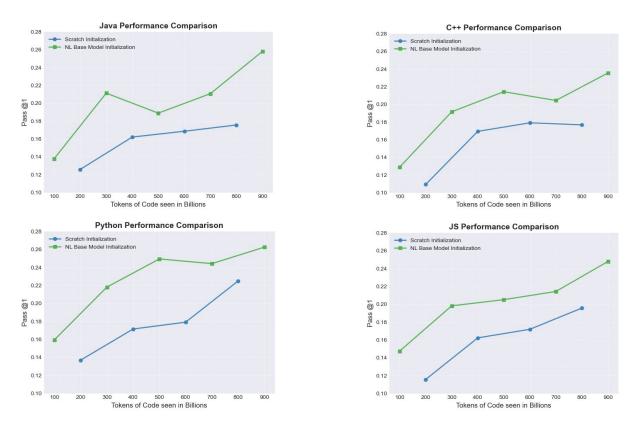

#### 4.4 Fill in the Middle (FIM) Training

One of the core assumptions for natural language models training is the left-to-right causal ordering of tokens (note there are some exceptions, like Arabic). In the case of code, this assumption does not always hold (e.g., function calls and function declarations can be in an arbitrary order for many

programming languages). To address this, we use the "Fill in the Middle" objective [10]. The approach involves splitting a document randomly into three segments: prefix, middle, and suffix, and then moving the middle segment to the end of the document. After the rearrangement the same autoregressive training process is followed.

This rearrangement allows for conditioning on structural patterns besides the prefix-only form used in traditional causal language modeling. The augmented data can then be further organized into two modes: "Suffix-Prefix-Middle" ("SPM") and "Prefix-Suffix-Middle" ("PSM"). Following [10], we apply FIM at the character-level using a rate of 50% and choose between "SPM" and "PSM" modes with uniform probability.

FIM was applied during both stages of pretraining. In order to account for FIM in the long context training phase, we made sure to only allow FIM to be applied within the confines of individual files to avoid introducing unrealistic scenarios into the training objective.

# 5 Fine-tuning and Alignment

Following pre-training, we further improve our model's conversational skills via a fine-tuning stage that consists of supervised fine-tuning (SFT) and direct preference optimization (DPO) [32].

We use the following datasets that are publicly available on Hugging Face for SFT finetuning: OpenHermes <sup>¶</sup>, Code Feedback <sup>||</sup>, CodeAlpaca <sup>\*\*</sup>. Together they provide around 500,000 training samples after performing an exact match deduplication. We train our SFT models for three epochs using a cosine learning rate scheduler. A warm-up phase of 10% of the training duration is employed before reaching the peak learning rate of 5e-5. We set the global batch size to 512 sequences and pack inputs into sequences of up to 4096 tokens in length.

After SFT, we apply Direct Preference Optimization (DPO) [31], a technique that has been key to the success of recent high-performing models like Zephyr-7B [39], Neural-Chat-7B, and Tulu-2-DPO-70B [24], Stable LM 2 1.6B Zephyr [11]. In this case, we curated a dataset of approximately 7,000 samples, leveraging data from UltraFeedback [17], Distilabel Capybara DPO-7k Binarized <sup>††</sup> and only kept samples related to code by filtering using an LLM based approach. Additionally, to improve the model safety we also included the Helpful and Harmless RLFH dataset from Bai et al.[9]

Moreover, we added the harmless subset from the HH-Anthropic dataset <sup>‡‡</sup>. We curated a dataset comprising instances that received safety ratings of 0 or 1, indicating content that is critical for training models to avoid generating or perpetuating harmful outputs. This process resulted in the compilation of approximately 15,000 high-relevance safety-related data points.

We incorporate a DPO step that adheres to the Zephyr recipe, as outlined by Tunstall et al [39]. The tuning of the  $\beta$  hyperparameter, which is set to 0.01, following best practices for ensuring model stability and convergence. Furthermore, we employ RMSProp as our optimization algorithm, the initial phase of DPO training involves increasing the learning rate to a peak value of 5e-7, with 10% warm-up step of the total training duration.

# 6 Results

Throughout this section, we showcase a comparative analysis of the Stable Code and Stable Code Instruct models, with a range of selected baselines and models previously recognized as state-of-the-art within the same computational scale of 3B parameters. We also look at larger code language models, illustrating the diverse competitive landscape our model navigates.

<sup>&</sup>lt;sup>¶</sup>https://huggingface.co/datasets/teknium/OpenHermes-2.5

<sup>&</sup>lt;sup>II</sup>https://huggingface.co/datasets/m-a-p/CodeFeedback-Filtered-Instruction

<sup>\*\*</sup>https://huggingface.co/datasets/HuggingFaceH4/CodeAlpaca\_20K

<sup>&</sup>lt;sup>††</sup>https://huggingface.co/datasets/argilla/distilabel-capybara-dpo-7k-binarized

<sup>&</sup>lt;sup>##</sup>https://github.com/anthropics/hh-rlhf/

### 6.1 Code Completion Benchmarks

#### 6.1.1 Stable Code Base

The primary metric for this comparison is the model's performance on code completion tasks, a fundamental evaluation criterion given its direct relevance to the practical utility of code language models. We use the Multi-PL benchmark proposed by Cassano et al., [14] to evaluate the models.

Table 6: Performance of different base code LLMs with size 3B params and under on Multi-PL.

| Model            | Size | Avg  | Python | C++  | JavaScript | Java | PHP  | Rust |
|------------------|------|------|--------|------|------------|------|------|------|
| Stable Code      | 3B   | 29.1 | 32.4   | 30.9 | 32.1       | 32.1 | 24.2 | 23.0 |
| StarCoder v2     | 3B   | 30.9 | 28.9   | 32.3 | 36.5       | 31.2 | 29.9 | 25.6 |
| DeepSeek Coder   | 1.3B | 26.1 | 28.6   | 29.2 | 28.7       | 29.0 | 23.6 | 18.5 |
| Wizard Coder     | 3B   | 25.7 | 31.2   | 25.6 | 26.2       | 25.8 | 25.3 | 20.4 |
| Replit Code V1.5 | 3B   | 23.9 | 23.0   | 25.9 | 26.2       | 23.6 | 23.2 | 21.5 |
| StarCoder        | 3B   | 19.9 | 21.6   | 19.8 | 21.5       | 20.5 | 19.0 | 16.9 |
| Deci Coder       | 1B   | 10.8 | 19.1   | 6.8  | 18.4       | 16.7 | 2.1  | 1.7  |
| Deepseek Coder   | 6.7B | 43.0 | 45.9   | 48.7 | 46.1       | 43.0 | 38.6 | 35.4 |
| Code Llama       | 7B   | 29.1 | 30.0   | 28.2 | 32.5       | 31.9 | 25.7 | 26.3 |
| StarCoder        | 15B  | 29.0 | 33.6   | 31.6 | 30.8       | 30.2 | 26.1 | 21.8 |

Despite its relatively smaller size –less than 40% and 20% the number of parameters of Code Llama [34] and StarCoder 15B [26], respectively– Stable Code matches their performance on average across programming languages. Also, Stable Code 3B achieves strong performance at the 3B scale, showing remarkable capabilities in code completion tasks. The StarCoder v2 model [27] –which is a newer model trained on significantly more data– outperforms Stable Code 3B base on average. <sup>§§</sup>

### 6.1.2 Stable Code Instruct

Similarly, we evaluate instruct-tuned variants of these models on the Multi-PL benchmark with Stable Code Instruct in Table 7.

| Model                                      | Size       | Avg                 | Python              | C++                 | JS                  | Java             | PHP                 | Rust                |
|--------------------------------------------|------------|---------------------|---------------------|---------------------|---------------------|------------------|---------------------|---------------------|
| Stable Code Instruct<br>DeepSeek Coder Ins | 3B<br>1.3B | <b>47.2</b> 44.3    | <b>58.6</b><br>52.5 | <b>48.1</b><br>45.0 | 49.2<br><b>52.3</b> | <b>44.4</b> 40.9 | 45.6<br><b>46.4</b> | <b>37.2</b> 28.6    |
| DeepSeek Coder Ins<br>Codellama Instruct   | 6.7B<br>7B | <b>68.0</b><br>30.6 | <b>79.3</b><br>32.7 | <b>68.9</b><br>30.8 | <b>63.4</b><br>33.6 | <b>68.4</b> 31.5 | <b>68.9</b><br>29.6 | <b>59.4</b><br>25.5 |

Table 7: Performance of instruction tuned code LLMs with size around 3B params on Multi-PL.

Stable Code Instruct offers a remarkably solid performance for its size.

### 6.2 Fill in the Middle

The capacity to utilize both preceding and succeeding context significantly benefits non-instruct tuned code language models, enabling more precise and context-aware completions. Therefore, we further extend our evaluation to the specialized Fill in the Middle (FIM) code completion performance. In this case, we utilize the StarCoder-FIM/SantaCoder-FIM evaluation tasks from the BigCode Evaluation Harness [12], offering a nuanced assessment of each model's understanding and prediction capabilities in more complex coding contexts. We focus on the best performing models from Table 6, and Table 8 shows the FIM performance of such models.

<sup>&</sup>lt;sup>§§</sup>See the detailed and comprehensive work by the BigCode team [27] for updated results around that model.

| Model          | Size | Python | JavaScript | Java |
|----------------|------|--------|------------|------|
| Stable Code    | 3B   | 59.1   | 73.4       | 64.1 |
| StarCoder V2   | 3B   | 59.0   | 72.8       | 74.9 |
| DeepSeek Coder | 1.3B | 53.5   | 65.2       | 49.4 |
| StarCoder      | 3B   | 50.3   | 61.4       | 56.1 |

Table 8: FIM performance of different base code models with size at most 3B parameters.

### 6.3 Multi Turn Benchmark

We also evaluate instruct tuned models on the code subset of the challenging Multi-turn benchmark (MT-Bench) [44]. Table 9 shows the results of coding questions in MT-Bench.

| Model                | Size | MT-Bench[Coding] |
|----------------------|------|------------------|
| Stable Code Instruct | 3B   | <b>5.8</b>       |
| DeepSeek Coder       | 1.3B | 4.6              |
| DeepSeek Coder       | 6.7B | <b>6.9</b>       |
| CodeLlama Instruct   | 7B   | 3.6              |

Table 9: MT-Bench Coding Question Score.

### 6.4 SQL Performance

One important application for code language models are database query tasks. In this domain, we compare the performance of Stable Code Instruct against other popular instruction-tuned models and models specifically trained to perform well in SQL. We use the benchmark created by Defog AI  $^{\text{III}}$  to evaluate our models.

Table 10: Evaluation of popular models and Stable Code Instruct 3B on SQL-Eval.

|                                                 | Size | Avg              | Date | Group By     | Order By     | Ratio        | Join         | Where        |
|-------------------------------------------------|------|------------------|------|--------------|--------------|--------------|--------------|--------------|
| Stable Code Instruct<br>DeepSeek-Coder Instruct |      | <b>47.2</b> 34.2 |      | 54.2<br>37.1 | 68.5<br>51.4 | 40.0<br>34.3 | 54.2<br>45.7 | 42.8<br>45.7 |
| SQLCoder                                        | 7B   | 70.6             | 64.0 | 82.9         | 74.3         | 54.3         | 74.3         | 74.3         |

# 7 Inference

Speed and memory considerations are particularly important for code models. Accordingly, in this section we briefly mention how to make Stable Code even faster. In our release, we offer quantized weights for the Stable Code model \*\*\*, ensuring compatibility with widely adopted inference libraries such as llama.cpp <sup>†††</sup> and Apple MLX [22].

# 7.1 Quantization

We provide quantized model files in various formats to facilitate seamless integration with a diverse range of inference engines. The offered quantization files encompass the following models: GGUF Q5\_K\_M, GGUF Q6\_K, GGUF FP16, and MLX INT4.

<sup>&</sup>lt;sup>¶</sup>https://defog.ai/blog/open-sourcing-sqleval/

<sup>\*\*\*</sup> https://huggingface.co/stabilityai/stable-code-3b/tree/main

<sup>&</sup>lt;sup>†††</sup>https://github.com/ggerganov/llama.cpp

#### 7.2 Throughput

In Table 11, we present the throughput numbers obtained when running Stable Code on consumergrade devices and the corresponding system environments. These results indicate a nearly two-fold increase in throughput when employing lower precision. However, it is important to note that these data points serve as a rough estimate and do not represent the outcome of comprehensive benchmarking. Instead, they aim to offer users with a practical understanding of potential performance improvements on typical hardware.

It is worth mentioning that implementing lower precision quantization may lead to some reduction in model performance (maybe significant). Therefore, we strongly advise researchers and developers to evaluate the actual impact on their specific use cases in real-world scenarios before making decisions.

| Framework | CPU        | Precision | Throughput<br>(Tok/s) | Power<br>Consumption<br>(W) |
|-----------|------------|-----------|-----------------------|-----------------------------|
| MLX       | M2 Pro Max | FP16      | 23                    | 18                          |
| MLX       | M2 Pro Max | INT4      | 52                    | 17                          |
| GGUF      | M2 Pro Max | FP16      | 28                    | 14                          |
| GGUF      | M2 Pro Max | Q5_K_M    | 53                    | 23                          |
| GGUF      | M2 Pro Max | Q6_K      | 54                    | 23                          |

Table 11: Throughput and power usage on various devices using different quantization frameworks.

# 8 Conclusion

In this report, we introduce Stable Code and Stable Code Instruct, two compact decoder-only language models targeting different software development use cases. In the spirit of open science, we detail all datasets for pre-training and alignment, and discuss our training and evaluation methodologies. We also conduct extensive model evaluations and comparisons with other similarly-sized models, demonstrating Stable Code and Stable Code Instruct's remarkable performance. Finally, we profile the model on common edge computing architectures. We hope this report and the models we release contribute to the improvement and further research on code language models and their use.

### References

- [1] Reshinth Adithyan, Duy Phung, Nathan Cooper, Nikhil Pinnaparaju, and Christian Laforte. Stable code complete alpha.
- [2] Miltiadis Allamanis, Marc Brockschmidt, and Mahmoud Khademi. Learning to represent programs with graphs. *ArXiv*, abs/1711.00740, 2017.
- [3] Uri Alon, Shaked Brody, Omer Levy, and Eran Yahav. code2seq: Generating sequences from structured representations of code. *ArXiv*, abs/1808.01400, 2018.
- [4] Uri Alon, Meital Zilberstein, Omer Levy, and Eran Yahav. code2vec: learning distributed representations of code. *Proceedings of the ACM on Programming Languages*, 3:1 29, 2018.
- [5] Jacob Austin, Augustus Odena, Maxwell Nye, Maarten Bosma, Henryk Michalewski, David Dohan, Ellen Jiang, Carrie Cai, Michael Terry, Quoc Le, et al. Program synthesis with large language models. arXiv preprint arXiv:2108.07732, 2021.
- [6] Zhangir Azerbayev, Hailey Schoelkopf, Keiran Paster, Marco Dos Santos, Stephen McAleer, Albert Q. Jiang, Jia Deng, Stella Biderman, and Sean Welleck. Llemma: An open language model for mathematics, 2023.
- [7] Jimmy Lei Ba, Jamie Ryan Kiros, and Geoffrey E. Hinton. Layer normalization, 2016.
- [8] Jinze Bai, Shuai Bai, Yunfei Chu, Zeyu Cui, Kai Dang, Xiaodong Deng, Yang Fan, Wenbin Ge, Yu Han, Fei Huang, Binyuan Hui, Luo Ji, Mei Li, Junyang Lin, Runji Lin, Dayiheng Liu, Gao Liu, Chengqiang Lu, Keming Lu, Jianxin Ma, Rui Men, Xingzhang Ren, Xuancheng Ren, Chuanqi Tan, Sinan Tan, Jianhong Tu, Peng Wang, Shijie Wang, Wei Wang, Shengguang Wu, Benfeng Xu, Jin Xu, An Yang, Hao Yang, Jian Yang, Shusheng Yang, Yang Yao, Bowen Yu, Hongyi Yuan, Zheng Yuan, Jianwei Zhang, Xingxuan Zhang, Yichang Zhang, Zhenru Zhang, Chang Zhou, Jingren Zhou, Xiaohuan Zhou, and Tianhang Zhu. Qwen technical report, 2023.

- [9] Yuntao Bai, Andy Jones, Kamal Ndousse, Amanda Askell, Anna Chen, Nova DasSarma, Dawn Drain, Stanislav Fort, Deep Ganguli, Tom Henighan, Nicholas Joseph, Saurav Kadavath, Jackson Kernion, Tom Conerly, Sheer El-Showk, Nelson Elhage, Zac Hatfield-Dodds, Danny Hernandez, Tristan Hume, Scott Johnston, Shauna Kravec, Liane Lovitt, Neel Nanda, Catherine Olsson, Dario Amodei, Tom Brown, Jack Clark, Sam McCandlish, Chris Olah, Ben Mann, and Jared Kaplan. Training a helpful and harmless assistant with reinforcement learning from human feedback, 2022.
- [10] Mohammad Bavarian, Heewoo Jun, Nikolas A. Tezak, John Schulman, Christine McLeavey, Jerry Tworek, and Mark Chen. Efficient training of language models to fill in the middle. ArXiv, abs/2207.14255, 2022.
- [11] Marco Bellagente, Jonathan Tow, Dakota Mahan, Duy Phung, Maksym Zhuravinskyi, Reshinth Adithyan, James Baicoianu, Ben Brooks, Nathan Cooper, Ashish Datta, Meng Lee, Emad Mostaque, Michael Pieler, Nikhil Pinnaparju, Paulo Rocha, Harry Saini, Hannah Teufel, Niccolo Zanichelli, and Carlos Riquelme. Stable Im 2 1.6b technical report, 2024.
- [12] Loubna Ben Allal, Niklas Muennighoff, Logesh Kumar Umapathi, Ben Lipkin, and Leandro von Werra. A framework for the evaluation of code generation models. https://github.com/ bigcode-project/bigcode-evaluation-harness, 2022.
- [13] Sid Black, Stella Biderman, Eric Hallahan, Quentin Anthony, Leo Gao, Laurence Golding, Horace He, Connor Leahy, Kyle McDonell, Jason Phang, Michael Pieler, USVSN Sai Prashanth, Shivanshu Purohit, Laria Reynolds, Jonathan Tow, Ben Wang, and Samuel Weinbach. Gpt-neox-20b: An open-source autoregressive language model, 2022.
- [14] Federico Cassano, John Gouwar, Daniel Nguyen, Sydney Nguyen, Luna Phipps-Costin, Donald Pinckney, Ming-Ho Yee, Yangtian Zi, Carolyn Jane Anderson, Molly Q Feldman, Arjun Guha, Michael Greenberg, and Abhinav Jangda. Multipl-e: A scalable and polyglot approach to benchmarking neural code generation. *IEEE Transactions on Software Engineering*, 49(7):3675–3691, 2023.
- [15] Xinyun Chen, Maxwell Lin, Nathanael Schärli, and Denny Zhou. Teaching large language models to self-debug, 2023.
- [16] Together Computer. Redpajama: An open source recipe to reproduce llama training dataset, 2023.
- [17] Ganqu Cui, Lifan Yuan, Ning Ding, Guanming Yao, Wei Zhu, Yuan Ni, Guotong Xie, Zhiyuan Liu, and Maosong Sun. Ultrafeedback: Boosting language models with high-quality feedback, 2023.
- [18] Cursor. Cursor: The ai-first code editor, 2024.
- [19] Premkumar T. Devanbu. On the naturalness of software. 2012 34th International Conference on Software Engineering (ICSE), pages 837–847, 2012.
- [20] GitHub. Github copilot: The world's most widely adopted ai developer tool., 2024.
- [21] Daya Guo, Qihao Zhu, Dejian Yang, Zhenda Xie, Kai Dong, Wentao Zhang, Guanting Chen, Xiao Bi, Y. Wu, Y. K. Li, Fuli Luo, Yingfei Xiong, and Wenfeng Liang. Deepseek-coder: When the large language model meets programming – the rise of code intelligence, 2024.
- [22] Awni Hannun, Jagrit Digani, Angelos Katharopoulos, and Ronan Collobert. MLX: Efficient and flexible machine learning on apple silicon, 2023.
- [23] Xinyi Hou, Yanjie Zhao, Yue Liu, Zhou Yang, Kailong Wang, Li Li, Xiapu Luo, David Lo, John Grundy, and Haoyu Wang. Large language models for software engineering: A systematic literature review, 2023.
- [24] Hamish Ivison, Yizhong Wang, Valentina Pyatkin, Nathan Lambert, Matthew Peters, Pradeep Dasigi, Joel Jang, David Wadden, Noah A. Smith, Iz Beltagy, and Hannaneh Hajishirzi. Camels in a changing climate: Enhancing lm adaptation with tulu 2, 2023.
- [25] Denis Kocetkov, Raymond Li, Loubna Ben Allal, Jia Li, Chenghao Mou, Carlos Muñoz Ferrandis, Yacine Jernite, Margaret Mitchell, Sean Hughes, Thomas Wolf, Dzmitry Bahdanau, Leandro von Werra, and Harm de Vries. The stack: 3 tb of permissively licensed source code. *Preprint*, 2022.
- [26] Raymond Li, Loubna Ben Allal, Yangtian Zi, Niklas Muennighoff, Denis Kocetkov, Chenghao Mou, Marc Marone, Christopher Akiki, Jia Li, Jenny Chim, Qian Liu, Evgenii Zheltonozhskii, Terry Yue Zhuo, Thomas Wang, Olivier Dehaene, Mishig Davaadorj, Joel Lamy-Poirier, João Monteiro, Oleh Shliazhko, Nicolas Gontier, Nicholas Meade, Armel Zebaze, Ming-Ho Yee, Logesh Kumar Umapathi, Jian Zhu, Benjamin Lipkin, Muhtasham Oblokulov, Zhiruo Wang, Rudra Murthy, Jason Stillerman, Siva Sankalp Patel, Dmitry Abulkhanov, Marco Zocca, Manan Dey, Zhihan Zhang, Nour Fahmy, Urvashi Bhattacharyya, Wenhao Yu, Swayam Singh, Sasha Luccioni, Paulo Villegas, Maxim Kunakov, Fedor Zhdanov, Manuel Romero, Tony Lee, Nadav Timor, Jennifer Ding, Claire Schlesinger, Hailey Schoelkopf, Jan Ebert, Tri Dao, Mayank Mishra, Alex Gu, Jennifer Robinson, Carolyn Jane Anderson, Brendan Dolan-Gavitt, Danish Contractor, Siva Reddy, Daniel Fried, Dzmitry Bahdanau, Yacine Jernite, Carlos Muñoz Ferrandis, Sean Hughes, Thomas Wolf, Arjun Guha, Leandro von Werra, and Harm de Vries. StarCoder: may the source be with you!, 2023.

- [27] Anton Lozhkov, Raymond Li, Loubna Ben Allal, Federico Cassano, Joel Lamy-Poirier, Nouamane Tazi, Ao Tang, Dmytro Pykhtar, Jiawei Liu, Yuxiang Wei, et al. Starcoder 2 and the stack v2: The next generation. arXiv preprint arXiv:2402.19173, 2024.
- [28] Niklas Muennighoff, Qian Liu, Armel Zebaze, Qinkai Zheng, Binyuan Hui, Terry Yue Zhuo, Swayam Singh, Xiangru Tang, Leandro von Werra, and Shayne Longpre. Octopack: Instruction tuning code large language models. arXiv preprint arXiv:2308.07124, 2023.
- [29] Erik Nijkamp, Bo Pang, Hiroaki Hayashi, Lifu Tu, Haiquan Wang, Yingbo Zhou, Silvio Savarese, and Caiming Xiong. Codegen: An open large language model for code with multi-turn program synthesis. In International Conference on Learning Representations, 2022.
- [30] Guilherme Penedo, Quentin Malartic, Daniel Hesslow, Ruxandra Cojocaru, Alessandro Cappelli, Hamza Alobeidli, Baptiste Pannier, Ebtesam Almazrouei, and Julien Launay. The refinedweb dataset for falcon llm: Outperforming curated corpora with web data, and web data only, 2023.
- [31] Alec Radford, Karthik Narasimhan, Tim Salimans, and Ilya Sutskever. Improving language understanding by generative pre-training, 2018.
- [32] Rafael Rafailov, Archit Sharma, Eric Mitchell, Stefano Ermon, Christopher D. Manning, and Chelsea Finn. Direct preference optimization: Your language model is secretly a reward model, 2023.
- [33] Samyam Rajbhandari, Jeff Rasley, Olatunji Ruwase, and Yuxiong He. Zero: Memory optimizations toward training trillion parameter models, 2020.
- [34] Baptiste Rozière, Jonas Gehring, Fabian Gloeckle, Sten Sootla, Itai Gat, Xiaoqing Ellen Tan, Yossi Adi, Jingyu Liu, Tal Remez, Jérémy Rapin, Artyom Kozhevnikov, Ivan Evtimov, Joanna Bitton, Manish Bhatt, Cristian Canton Ferrer, Aaron Grattafiori, Wenhan Xiong, Alexandre Défossez, Jade Copet, Faisal Azhar, Hugo Touvron, Louis Martin, Nicolas Usunier, Thomas Scialom, and Gabriel Synnaeve. Code Ilama: Open foundation models for code, 2023.
- [35] StackOverFlow. Stackoverflow developer survey 2022, 2022.
- [36] Jianlin Su, Yu Lu, Shengfeng Pan, Ahmed Murtadha, Bo Wen, and Yunfeng Liu. Roformer: Enhanced transformer with rotary position embedding, 2023.
- [37] Hugo Touvron, Thibaut Lavril, Gautier Izacard, Xavier Martinet, Marie-Anne Lachaux, Timothée Lacroix, Baptiste Rozière, Naman Goyal, Eric Hambro, Faisal Azhar, Aurelien Rodriguez, Armand Joulin, Edouard Grave, and Guillaume Lample. Llama: Open and efficient foundation language models, 2023.
- [38] Jonathan Tow, Marco Bellagente, Dakota Mahan, and Carlos Riquelme. Stablelm 3b 4e1t, 2023.
- [39] Lewis Tunstall, Edward Beeching, Nathan Lambert, Nazneen Rajani, Kashif Rasul, Younes Belkada, Shengyi Huang, Leandro von Werra, Clémentine Fourrier, Nathan Habib, et al. Zephyr: Direct distillation of lm alignment. arXiv preprint arXiv:2310.16944, 2023.
- [40] Can Xu, Qingfeng Sun, Kai Zheng, Xiubo Geng, Pu Zhao, Jiazhan Feng, Chongyang Tao, and Daxin Jiang. Wizardlm: Empowering large language models to follow complex instructions. arXiv preprint arXiv:2304.12244, 2023.
- [41] Ke Yang, Jiateng Liu, John Wu, Chaoqi Yang, Yi Ren Fung, Sha Li, Zixuan Huang, Xu Cao, Xingyao Wang, Yiquan Wang, Heng Ji, and Chengxiang Zhai. If Ilm is the wizard, then code is the wand: A survey on how code empowers large language models to serve as intelligent agents.
- [42] Longhui Yu, Weisen Jiang, Han Shi, Jincheng Yu, Zhengying Liu, Yu Zhang, James T Kwok, Zhenguo Li, Adrian Weller, and Weiyang Liu. Metamath: Bootstrap your own mathematical questions for large language models. arXiv preprint arXiv:2309.12284, 2023.
- [43] Biao Zhang and Rico Sennrich. Root mean square layer normalization, 2019.
- [44] Lianmin Zheng, Wei-Lin Chiang, Ying Sheng, Siyuan Zhuang, Zhanghao Wu, Yonghao Zhuang, Zi Lin, Zhuohan Li, Dacheng Li, Eric P. Xing, Hao Zhang, Joseph E. Gonzalez, and Ion Stoica. Judging llm-as-ajudge with mt-bench and chatbot arena, 2023.

# **A** Examples

In this appendix, we briefly showcase some examples of Stable Code in action. The context is shown in black whereas the suggestion completion is shown in magenta.

```
1 def bubbleSort(arr):
      n = len(arr)
2
3
      for i in range(n):
4
5
          swapped = False
6
          for j in range(0, n-i-1):
               # if arr[j] > arr[j+1]:
8
                   arr[j], arr[j+1] = arr[j+1], arr[j]
9
                   swapped = True
10
11
          if swapped == False:
12
               break
13
```

Listing 1: Bubble Sort FIM Example.

```
return chat_model.invoke(messages);
1
2
      }
3 }
4
5 export function fetchResponse (prompt: string, fileName: string,
     MODEL_NAME: string, API_KEY: string, modelType: string): Promise<
     AIMessage> | Promise<string> {
    console.log("Fetching response", modelType);
6
    switch (modelType) {
7
      case "action":
8
9
        return createChatModel (MODEL_NAME, API_KEY).invoke([new
     HumanMessage(prompt)]);
      case "completion":
10
11
        return createCompletionModel(MODEL_NAME, API_KEY).invoke(prompt);
      default:
12
13
        throw new Error(#`Unknown model type: ${modelType}`);
14
    }
15 }
```

Listing 2: Typescript Completion Example.

```
stage_3 = DiffusionPipeline.from_pretrained(
2
      "stabilityai/stable-diffusion-x4-upscaler", **safety_modules,
      torch_dtype=torch.float16
3)
4
5 stage_3.enable_model_cpu_offload()
6
7 prompt = 'a cute otter'
8 generator = torch.manual_seed(1)
9
10 prompt_embeds, negative_embeds = stage_1.encode_prompt(prompt)
11
12 \text{ stage}_1 \text{ output} = \text{ stage}_1 (
      prompt_embeds=#prompt_embeds, negative_embeds=negative_embeds,
13
      generator=generator
14 ).images
15
16 stage_2_output = stage_2(
      image=stage_1_output,
17
      prompt_embeds=prompt_embeds,
18
      negative_prompt_embeds=negative_embeds,
19
20
      generator=generator,
  output_type="pt",
21
```

# 22 ).images

23
24 stage\_3\_output = stage\_3(prompt=prompt, image=stage\_2\_output, noise\_level
 =100, generator=generator).images
25 make\_image\_grid([pt\_te\_pi](stage\_1\_output)[0]\_\_pt\_te\_pi](stage\_2\_output)

```
25 make_image_grid([pt_to_pil(stage_1_output)[0], pt_to_pil(stage_2_output)
      [0], stage_3_output[0]], rows=1, rows=3)
```

Listing 3: PyTorch Modeling Example.